[Manually](http://see.wordmixmans.ru/now.php?q=Manually Adding Songs To Ipod Touch) Adding Songs To Ipod Touch >[>>>CLICK](http://see.wordmixmans.ru/now.php?q=Manually Adding Songs To Ipod Touch) HERE<<<

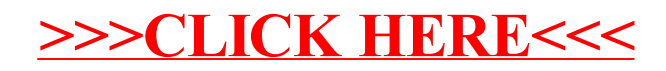